# ETSI TS 103 481 V11.1.0 (2019-03)

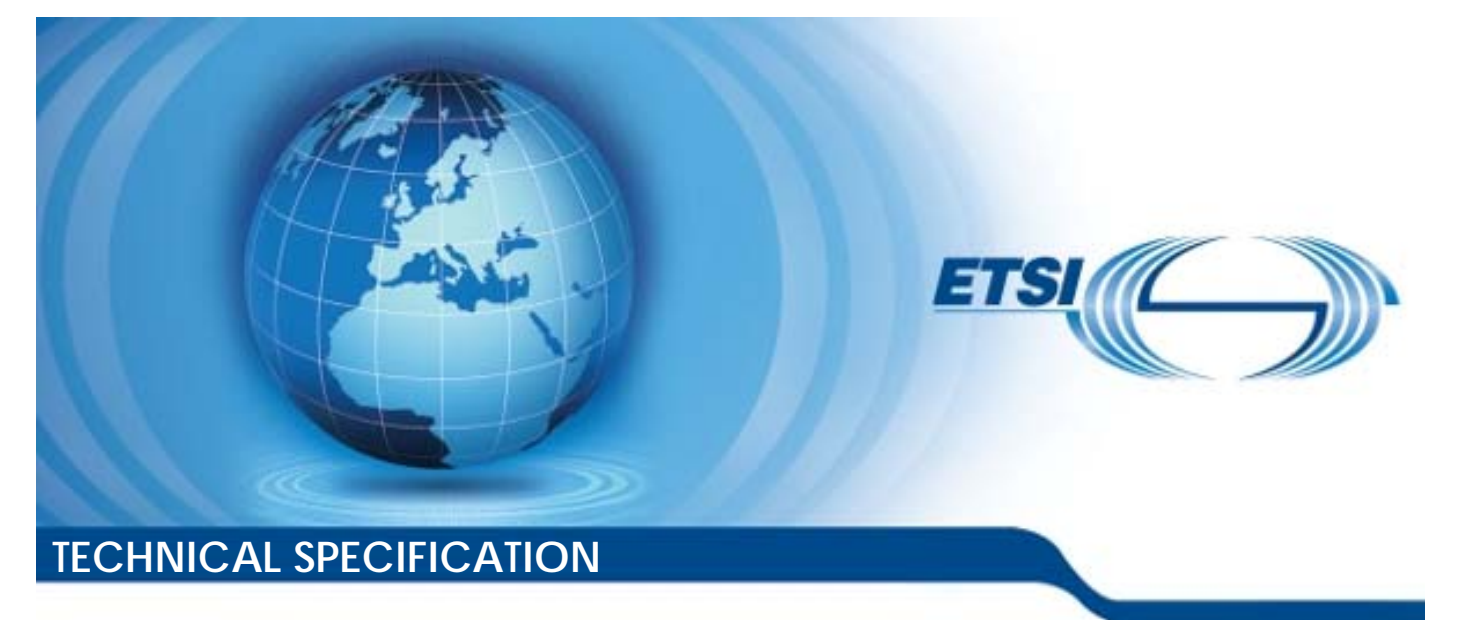

**Smart Cards; Test specification for the Remote APDU structure for UICC based applications; UICC features (Release 11)**  Smart Cards;<br>tion for the Remot<br>UICC based applic<br>VICC features<br>(Release 11) Smart<br>
for the Rer<br>
C based ap<br>
UICC feature sed ap<br>C featu<br>Jease 1 Smart Cards;<br>tion for the Remote APD<br>UICC based applications<br>and The features<br>(since the Relatures)<br>(since the Relatures)

Reference RTS/SCP-00RAMtestv110100

Keywords

management, remote, smart card, testing

#### *ETSI*

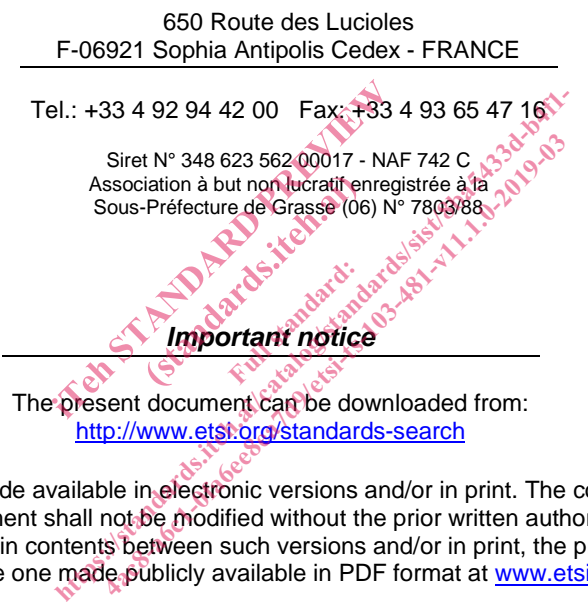

The present document can be downloaded from: http://www.etsi.org/standards-search

The present document may be made available in electronic versions and/or in print. The content of any electronic and/or print versions of the present document shall not be modified without the prior written authorization of ETSI. In case of any existing or perceived difference in contents between such versions and/or in print, the prevailing version of an ETSI deliverable is the one made publicly available in PDF format at www.etsi.org/deliver.

Users of the present document should be aware that the document may be subject to revision or change of status. Information on the current status of this and other ETSI documents is available at https://portal.etsi.org/TB/ETSIDeliverableStatus.aspx

If you find errors in the present document, please send your comment to one of the following services: https://portal.etsi.org/People/CommiteeSupportStaff.aspx

*Copyright Notification* 

No part may be reproduced or utilized in any form or by any means, electronic or mechanical, including photocopying and microfilm except as authorized by written permission of ETSI. The content of the PDF version shall not be modified without the written authorization of ETSI. The copyright and the foregoing restriction extend to reproduction in all media.

> © ETSI 2019. All rights reserved.

**DECT**TM, **PLUGTESTS**TM, **UMTS**TM and the ETSI logo are trademarks of ETSI registered for the benefit of its Members. **3GPP**TM and **LTE**TM are trademarks of ETSI registered for the benefit of its Members and of the 3GPP Organizational Partners. **oneM2M™** logo is a trademark of ETSI registered for the benefit of its Members and of the oneM2M Partners. **GSM**® and the GSM logo are trademarks registered and owned by the GSM Association.

# Contents

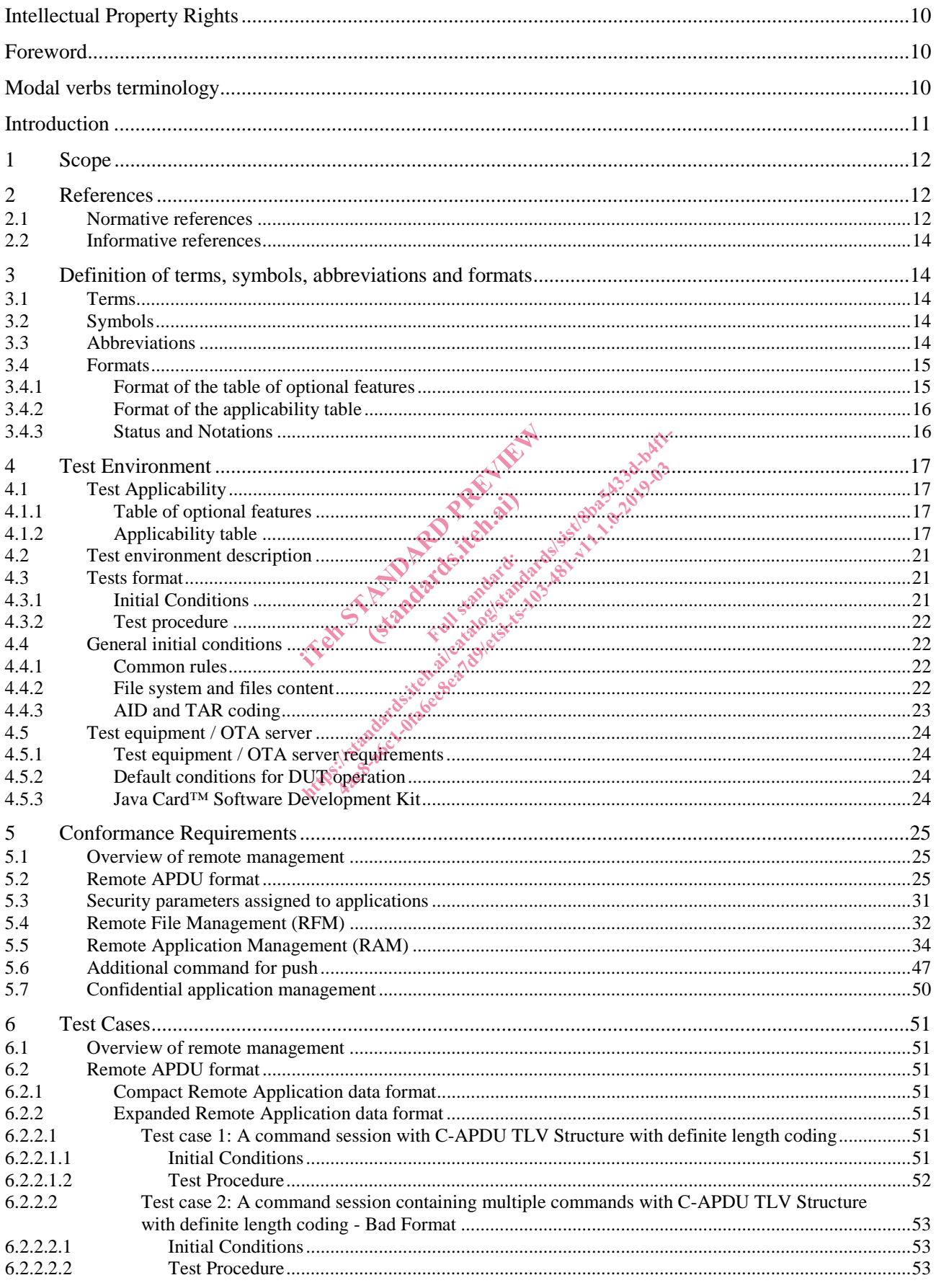

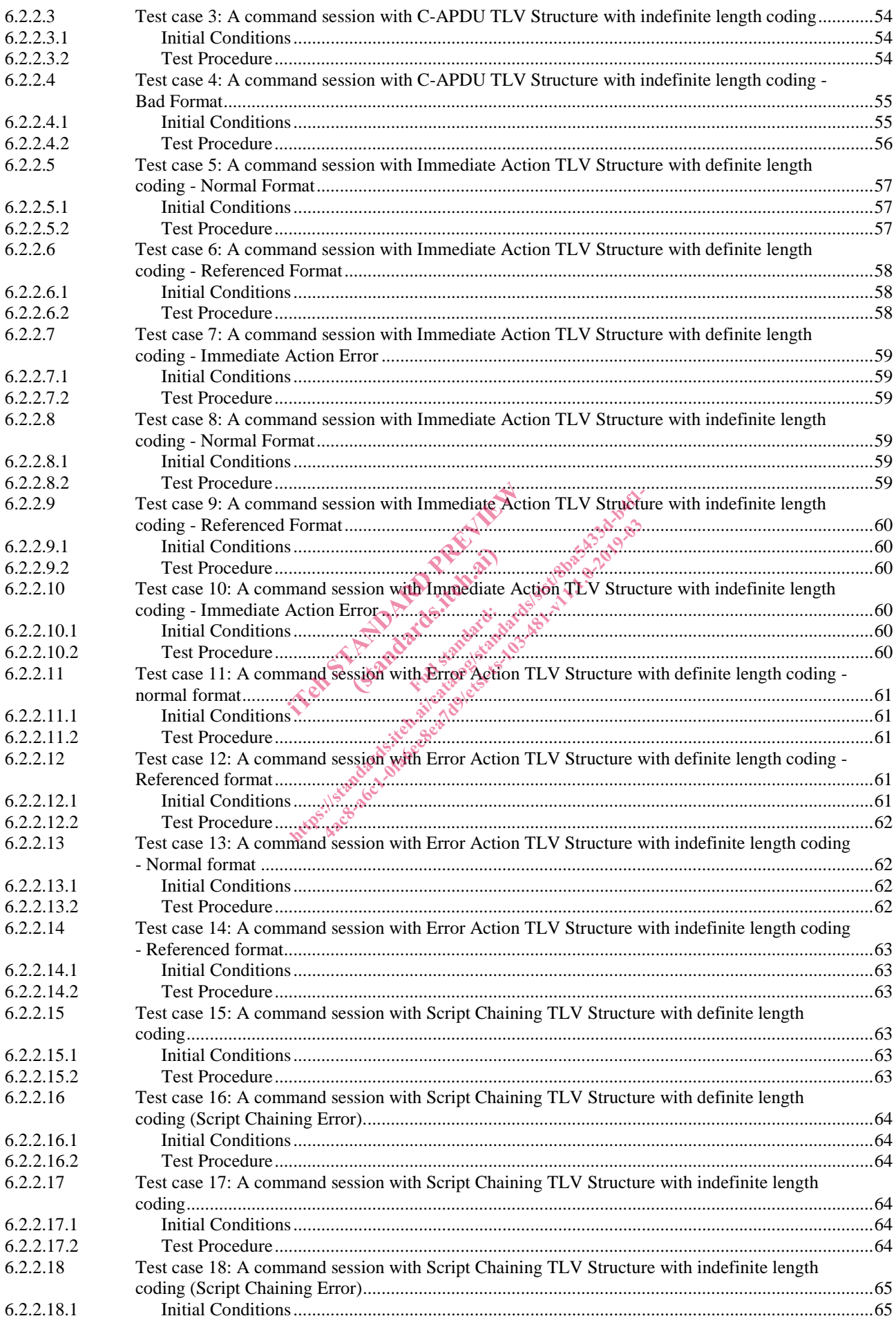

 $6.4.2.7.2$ 

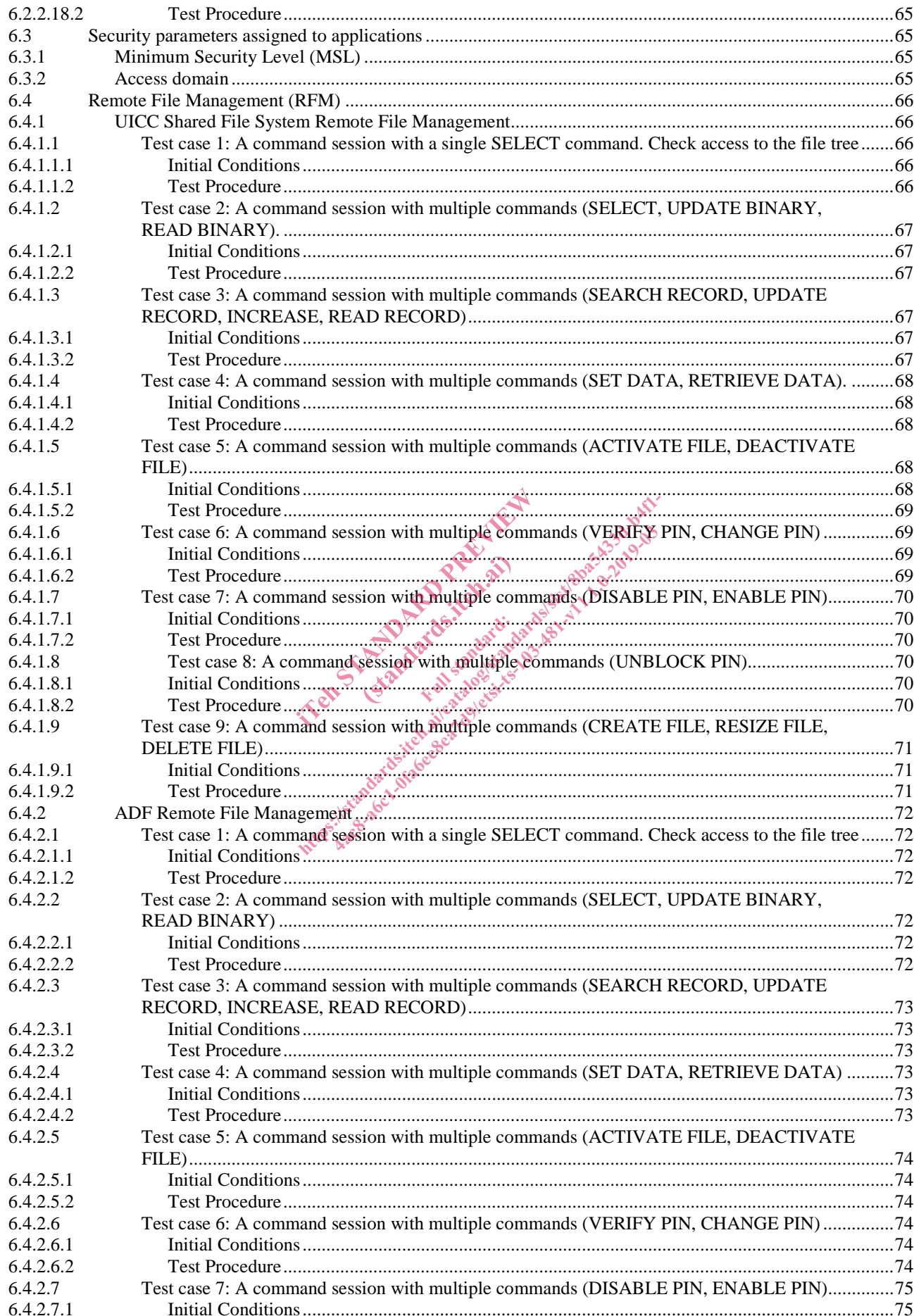

 $5\phantom{a}$ 

**ETSI** 

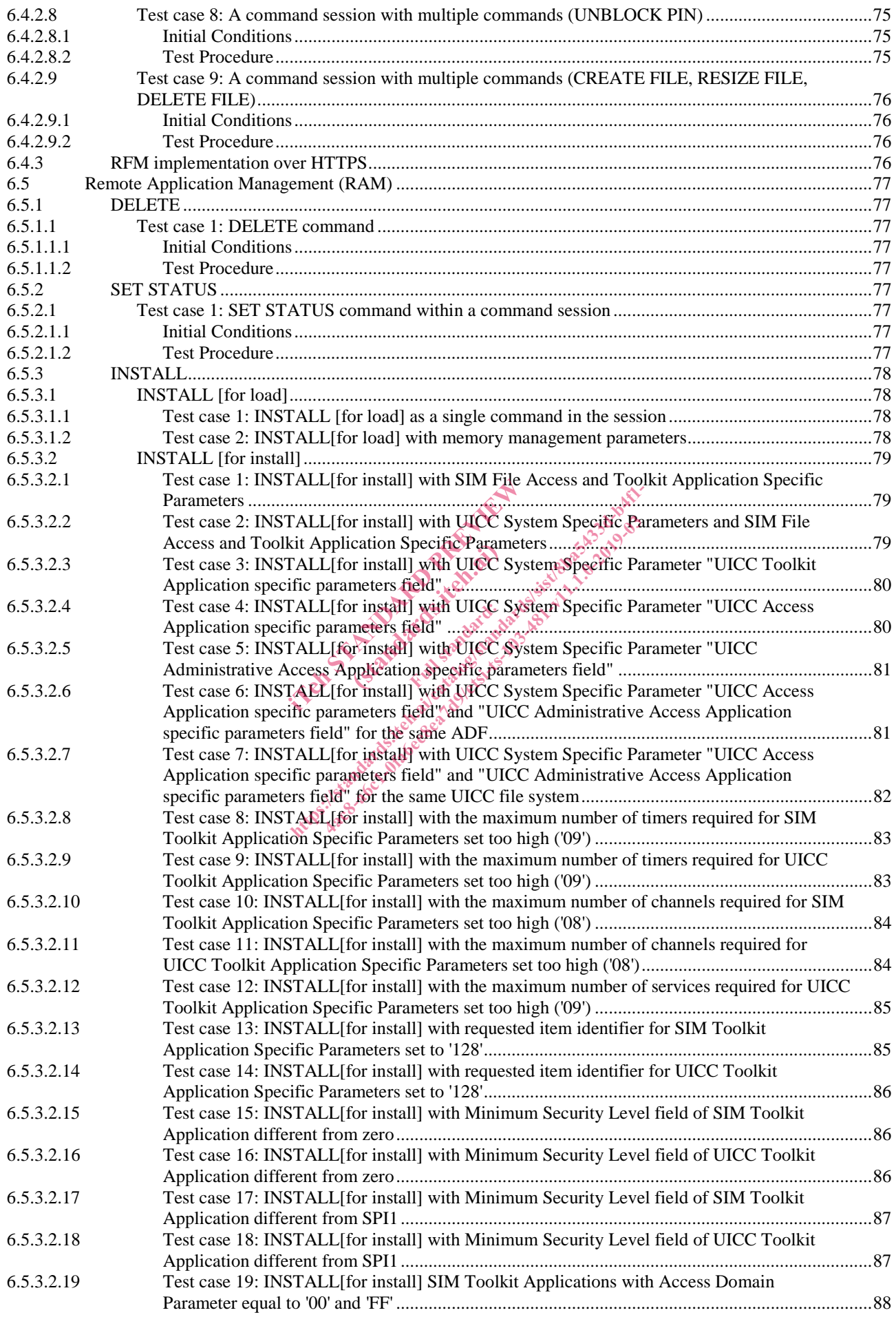

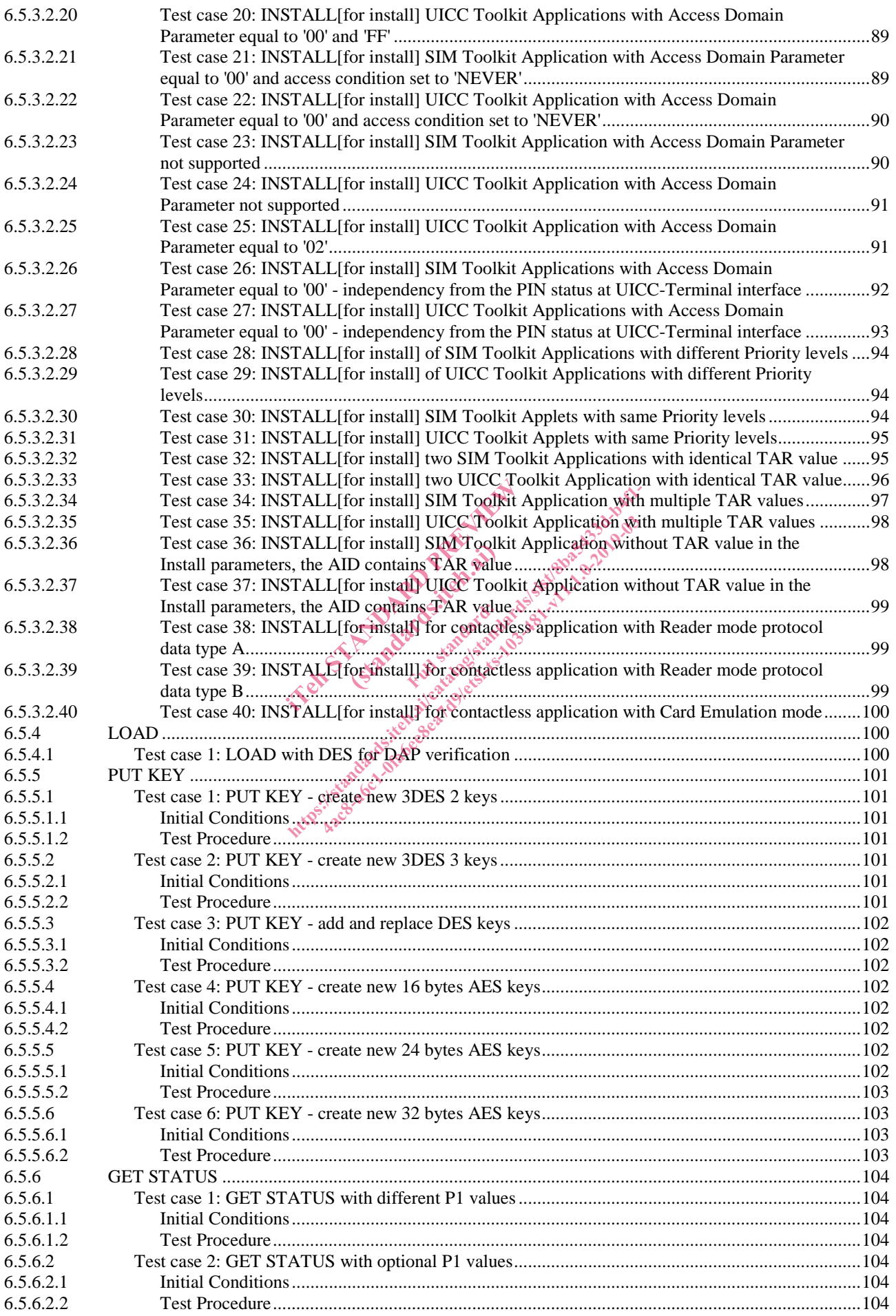

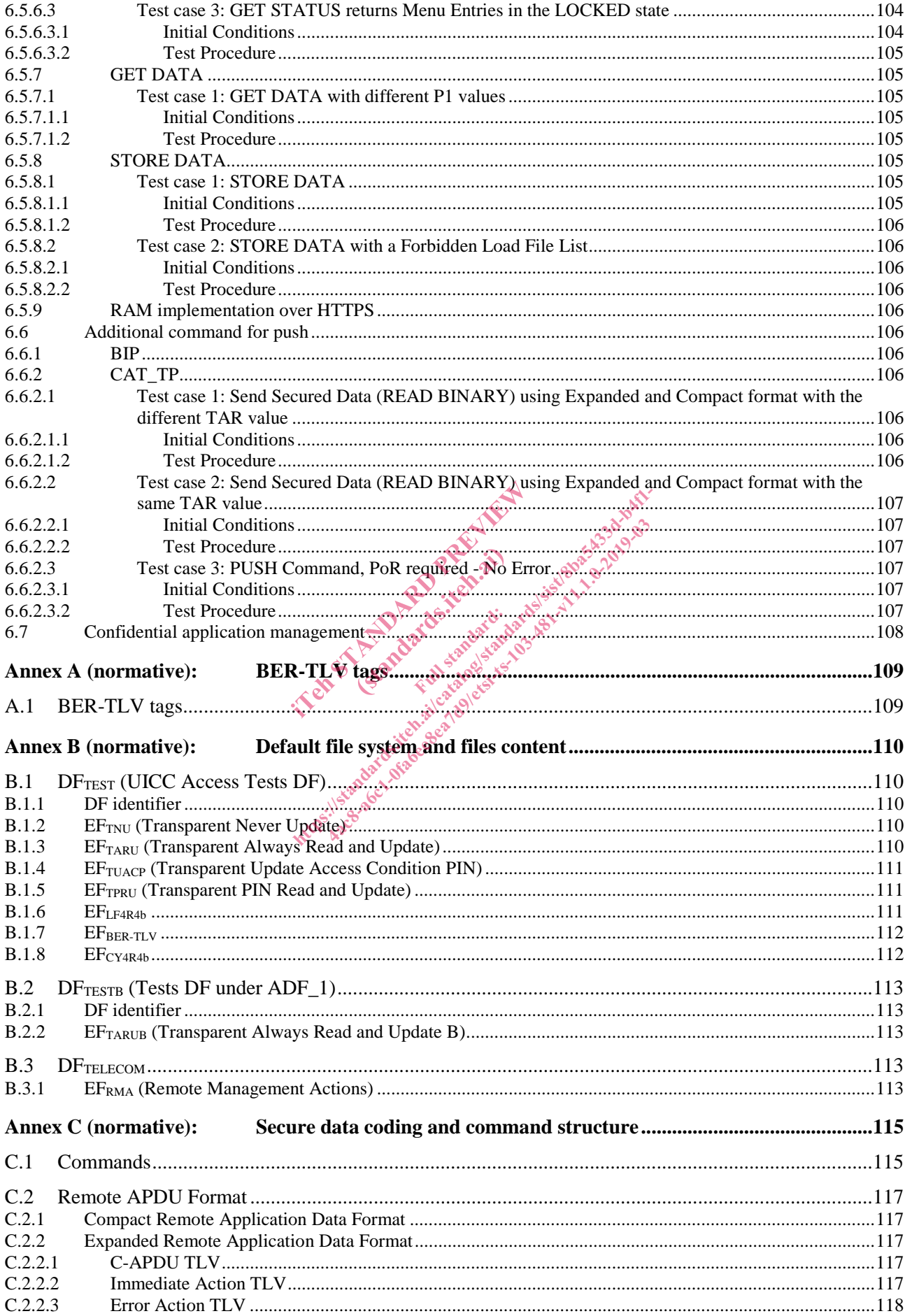

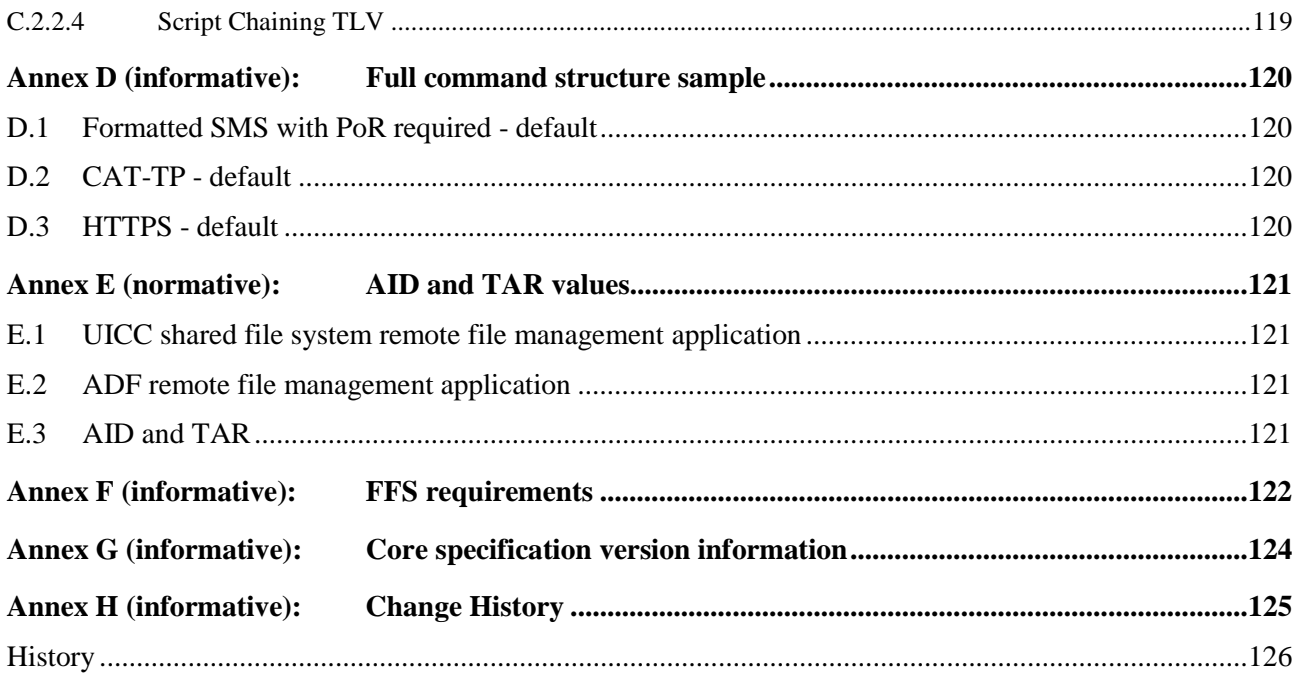

IT and The American description (standards.iteh.ai) Mitte: Ilatandards.iteh.ai/catalogistican.degar.html oxacatalogistican.degar.html oxacatalogistican.degar.html oxacatalogistican.degar.html oxacatalogistican.degar.html oxacatalogistican.degar.html oxacatalogistican.degar.

# Intellectual Property Rights

#### Essential patents

IPRs essential or potentially essential to normative deliverables may have been declared to ETSI. The information pertaining to these essential IPRs, if any, is publicly available for **ETSI members and non-members**, and can be found in ETSI SR 000 314: *"Intellectual Property Rights (IPRs); Essential, or potentially Essential, IPRs notified to ETSI in respect of ETSI standards"*, which is available from the ETSI Secretariat. Latest updates are available on the ETSI Web server (https://ipr.etsi.org/).

Pursuant to the ETSI IPR Policy, no investigation, including IPR searches, has been carried out by ETSI. No guarantee can be given as to the existence of other IPRs not referenced in ETSI SR 000 314 (or the updates on the ETSI Web server) which are, or may be, or may become, essential to the present document.

#### **Trademarks**

The present document may include trademarks and/or tradenames which are asserted and/or registered by their owners. ETSI claims no ownership of these except for any which are indicated as being the property of ETSI, and conveys no right to use or reproduce any trademark and/or tradename. Mention of those trademarks in the present document does not constitute an endorsement by ETSI of products, services or organizations associated with those trademarks.

### Foreword

This Technical Specification (TS) has been produced by ETSI Technical Committee Smart Card Platform (SCP).

The contents of the present document are subject to continuing work within TC SCP and may change following formal TC SCP approval. If TC SCP modifies the contents of the present document, it will then be republished by ETSI with<br>an identifying change of release date and an increase of version approves.<br>Version x.y.z<br>where:<br> $x$  the fi an identifying change of release date and an increase in version number as follows: The contents of the present document are subject to content of the present document are subject to content of the present document are subject to content of the content of the content of the content of the city of the cont duced by **ETSI Techn**<br>cct to continuing work<br>tents of the present do<br>crease in version number been produced by ETSI Technical Committee Sm<br>are subject to continuing work within TC SCP and<br>the contents of the present document, it will then<br>nd an increase of version number as follows:<br> $\begin{pmatrix} 2\sqrt{3} & 1\sqrt{3} & 0 & 0 & 0 &$ 

Version x.y.z

where:

- x the first digit:
	- 0 early working draft;
	- 1 presented to TC SCP for information;
	- 2 presented to TC SCP for approval;
	- 3 or greater indicates TC SCP approved document under change control.
- y the second digit is incremented for all changes of substance, i.e. technical enhancements, corrections, updates, etc.
- z the third digit is incremented when editorial only changes have been incorporated in the document.

## Modal verbs terminology

In the present document "**shall**", "**shall not**", "**should**", "**should not**", "**may**", "**need not**", "**will**", "**will not**", "**can**" and "**cannot**" are to be interpreted as described in clause 3.2 of the ETSI Drafting Rules (Verbal forms for the expression of provisions).

## Introduction

The present document defines test cases for the UICC relating to Remote APDU structure for UICC based applications as specified in ETSI TS 102 226 [1].

IT and The American description (standards.iteh.ai) Mitte: Ilatandards.iteh.ai/catalogistican.degar.html oxacatalogistican.degar.html oxacatalogistican.degar.html oxacatalogistican.degar.html oxacatalogistican.degar.html oxacatalogistican.degar.html oxacatalogistican.degar.

### 1 Scope

The present document covers the minimum characteristics considered necessary for the UICC in order to provide compliance to ETSI TS 102 226 [1].

It specifies conformance test cases for the UICC relating to Remote APDU structure for UICC based applications as specified in ETSI TS 102 226 [1].

## 2 References

#### 2.1 Normative references

References are either specific (identified by date of publication and/or edition number or version number) or non-specific. For specific references, only the cited version applies. For non-specific references, the latest version of the referenced document (including any amendments) applies.

In the case of a reference to a TC SCP document, a non-specific reference implicitly refers to the latest version of that document in the same Release as the present document.

Referenced documents which are not found to be publicly available in the expected location might be found at https://docbox.etsi.org/Reference.

NOTE: While any hyperlinks included in this clause were valid at the time of publication, ETSI cannot guarantee their long term validity. NOTE: While any hyperlinks included in this clause were valid at the time of publication, ETSI cannot g<br>their long term validity.<br>FISI TS 102 226: "Smart Cards, Remote APDU structure for UICC based applications".<br>FISI TS 1 found to be publicly available in the exercise explicit at the cluded in this clause were valid at the recessary for the application of the specific structure of the specific structure of the specific structure of the spec ound to be publicly available in the expected to call<br>cluded in this clause were valid at the time of public<br>transfer the application of the present doctors.<br>it is shown to the application of the present doctors.<br>it is sho ed in this clause were valid at the time of pu<br>
ecessary for the application of the present do<br>
mart Cards: Secured packet structure for UI<br>
mart Cards: Secured packet structure for UI<br>
mart Cards: UICC-Terminal interface:

The following referenced documents are necessary for the application of the present document.

- [1] ETSI TS 102 226: "Smart Cards; Remote APDU structure for UICC based applications".
- 
- [3] ETSI TS 102 221: "Smart Cards; UICC-Terminal interface; Physical and logical characteristics".
- [4] ETSI TS 102 223: "Smart Cards; Card Application Toolkit (CAT) (Release 9)".
- [5] GlobalPlatform: "Card Specification Version 2.2.1".
- NOTE: Available at http://www.globalplatform.org/.
- [6] ETSI TS 101 220: "Smart Cards; ETSI numbering system for telecommunication application providers".
- [7] ETSI TS 102 241: "Smart Cards; UICC Application Programming Interface (UICC API) for Java Card (TM)".
- [8] GlobalPlatform: "GlobalPlatform Card Specification Version 2.0.1".
- NOTE: Available at http://www.globalplatform.org/.
- [9] ETSI TS 102 222: "Integrated Circuit Cards (ICC); Administrative commands for telecommunications applications".
- [10] ETSI TS 123 048: "Digital cellular telecommunications system (Phase 2+); Universal Mobile Telecommunications System (UMTS); Security mechanisms for the (U)SIM application toolkit; Stage 2 (3GPP TS 23.048)".
- [11] ETSI TS 102 127: "Smart Cards; Transport protocol for CAT applications; Stage 2".
- [12] ETSI TS 143 019: "Digital cellular telecommunications system (Phase 2+); Subscriber Identity Module Application Programming Interface (SIM API) for Java Card; Stage 2 (3GPP TS 43.019)".

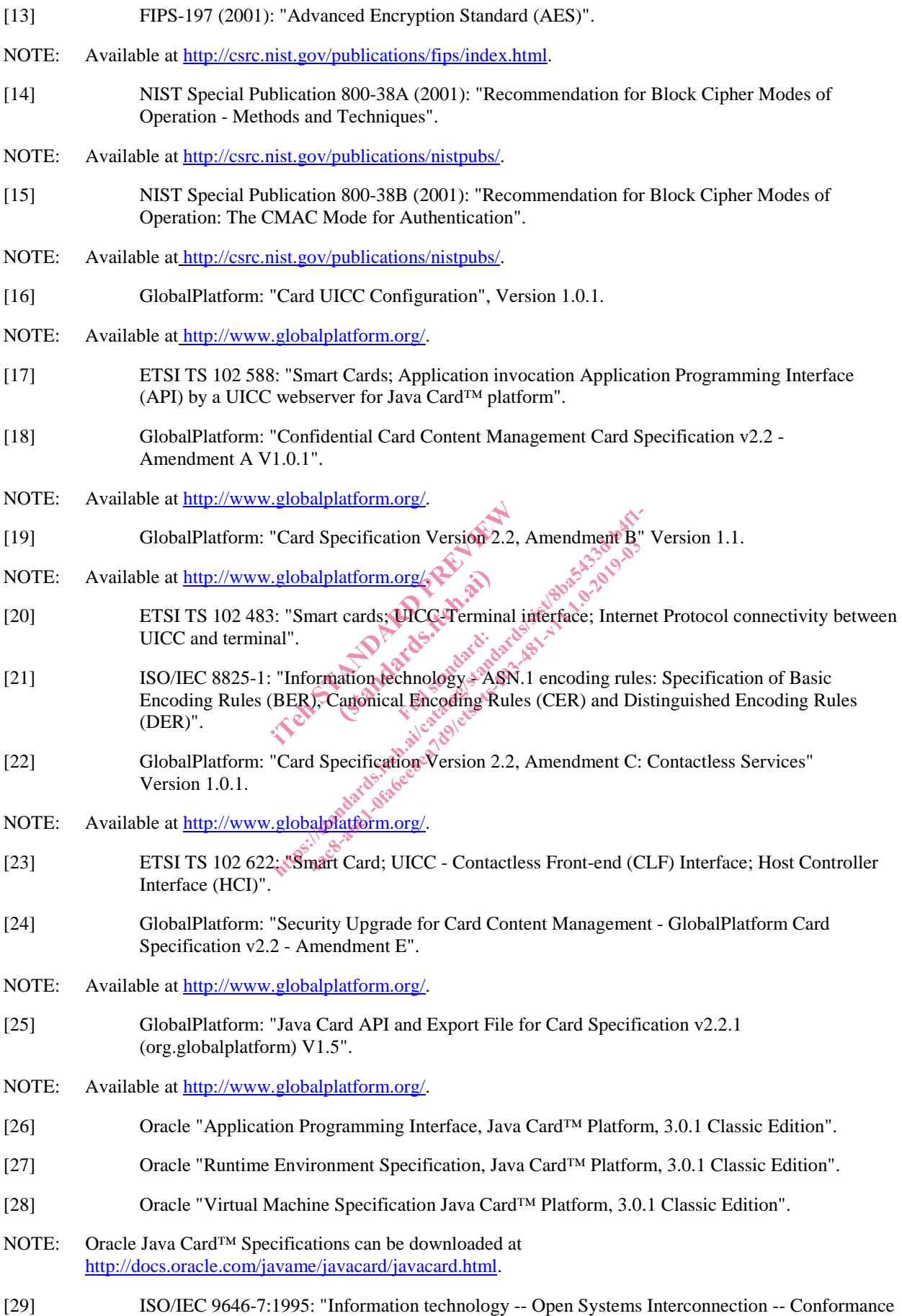

testing methodology and framework -- Part 7: Implementation Conformance Statements".